# **Контрольно-оценочные средства для проведения текущего контроля по МДК.09.01 Проектирование и разработка веб-приложений (3 курс, 6 семестр 2023-2024 уч. г.)**

### **Текущий контроль №1**

**Форма контроля:** Практическая работа (Опрос) **Описательная часть:** Практическая работа с использованием ИКТ **Задание №1**

Ответить на вопросы:

1. Какие существуют типы хостингов?

#### 2. Как подобрать хостинг под web-приложение?

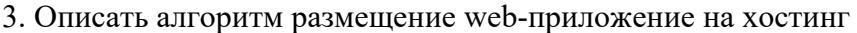

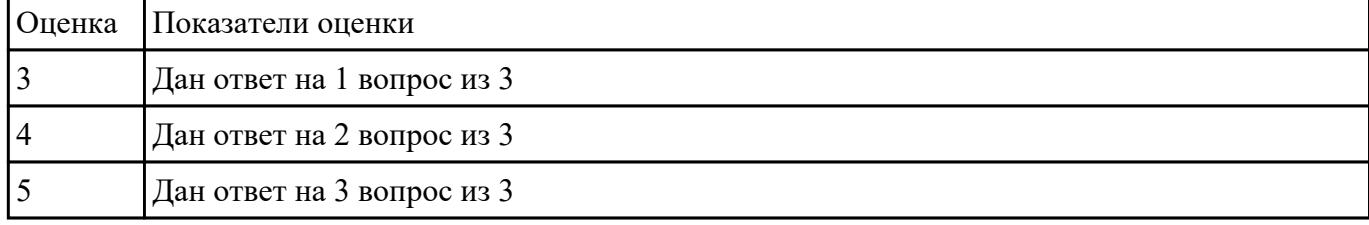

#### **Задание №2**

- 1. Создайте страницу email.php. Добавьте название страницы и пояснительный тест, форму с двумя текстовыми полями: Тема сообщения и Текст сообщения, кнопку Отправить, а также гиперссылку для возврата на главную страницу сайта.
- 2. Самостоятельно реализуйте обработкку данных формы с помощью функции mail(). «Получить» отправленное сообщение вы можете по локальному адресу: C:\WebServers\tmp\!sendmail\
- 3. Проверьте корректность работы, создайте гиперссылки с главной страницы сайта на страницу email.php и со страницы email.php на страницу blog.php.
- 4. Самостоятельно реализуйте проверку заполнения всех полей формы для того, чтобы исключить отправку «пустого» письма.

#### Задание 1: Отправка почты

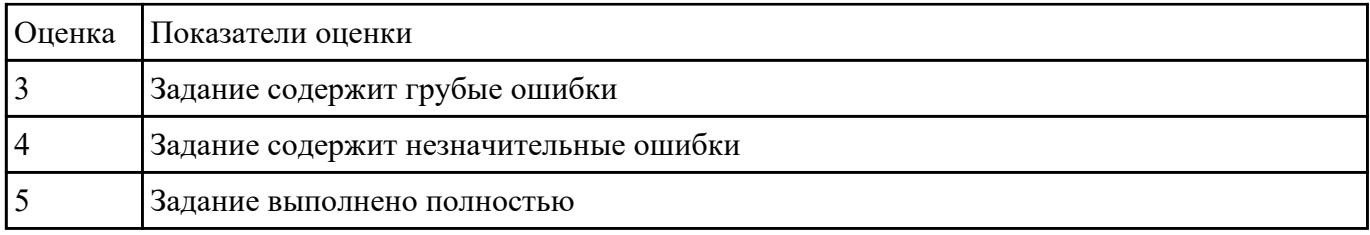

# **Задание №3**

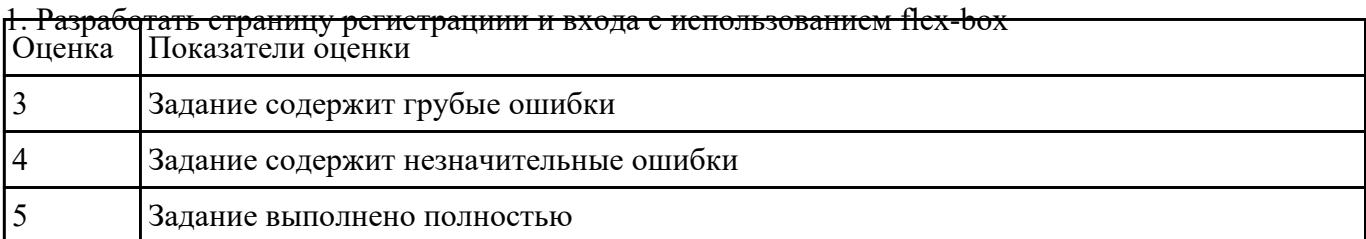

## **Задание №4**

Выполнить задание:

### 1. Создайте страницу registration.html с формой регистрации

2. Создайте фаил registration.php с функцией reg() для обработки данных и внесения их в БД

# 3. С помощью ajax запроса отправьте данные формы на сервер

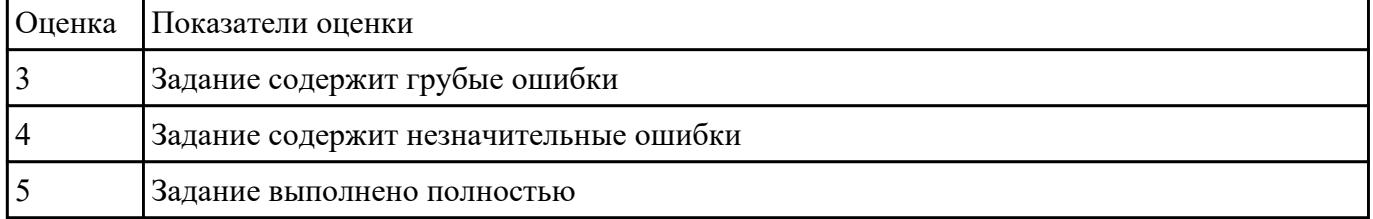

### **Задание №5**

### Ответить на вопросы:

- 1. Что такое хостинг?
- 2. Что такое управляемый хостинг ?

# 3. Чем отличается хостинг от виртуального сервера?

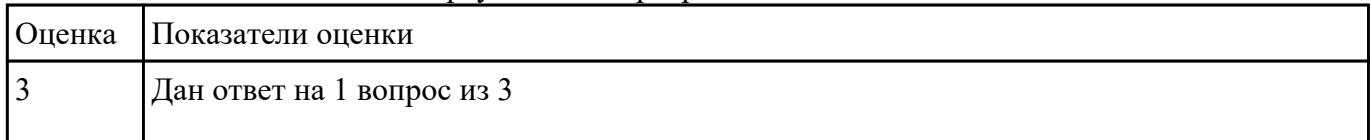

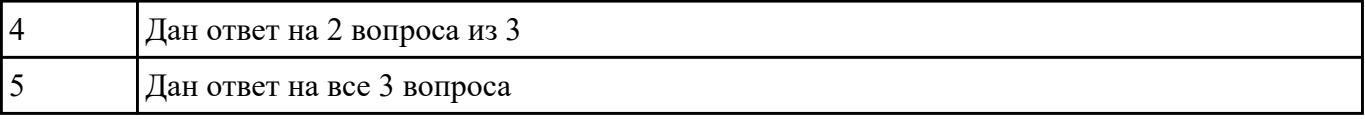

# **Текущий контроль №2 Форма контроля:** Практическая работа (Опрос) **Описательная часть:** ПЗ Курсового **Задание №1**

Провести предпроектное исследование

- описана предметная область предприятия, в которой планируется функционировать программный продукт (процессы, бизнес-процессы)

- выделены основные объекты в предметной области

#### - определены взаимосвязи данных объектов

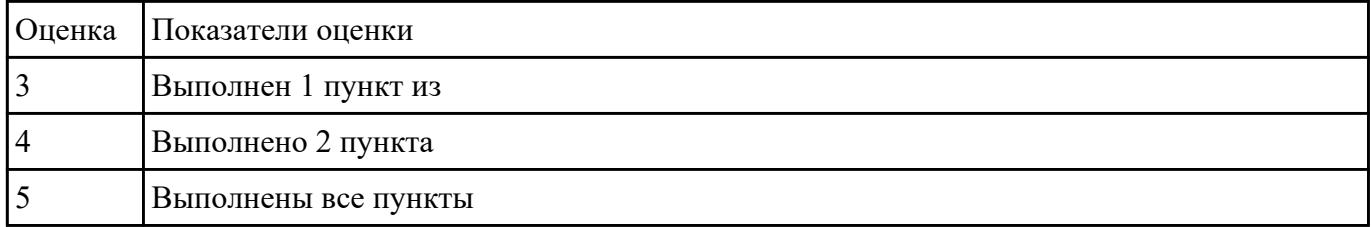

### **Задание №2**

Описать актуальность, цель и задачи для разработки

- объем введения должен составлять 2 страницы, ведение отражает **актуальность** и значимость темы, прописана **цель,** выделены **задачи** в соответствии с целью дипломного проекта.

отсутствует один пункт из введения (из возможных: цель, актуальность, задачи

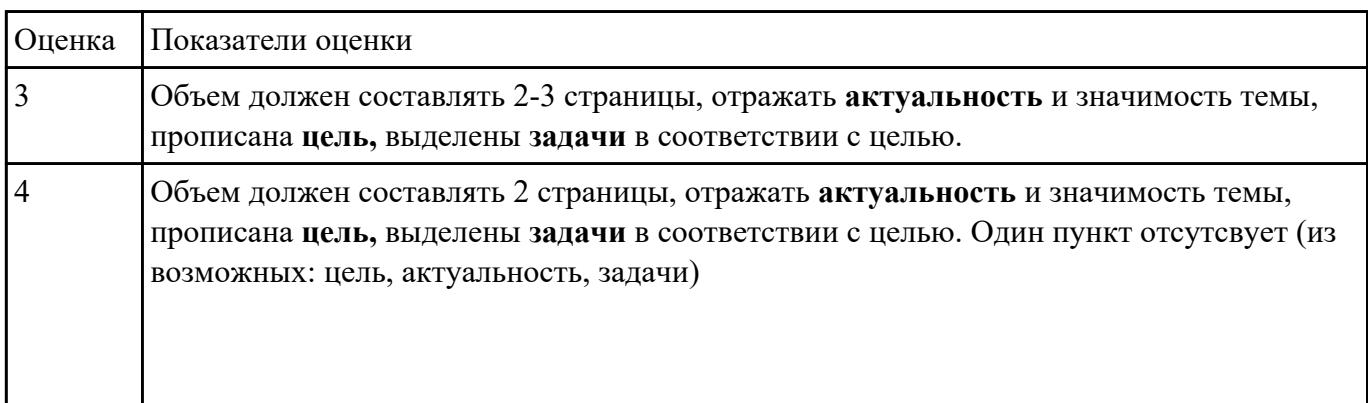

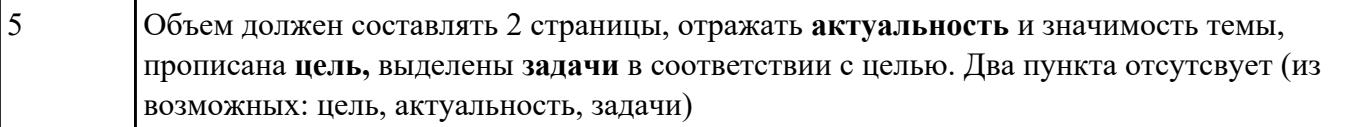

## **Текущий контроль №3**

**Форма контроля:** Практическая работа (Опрос) **Описательная часть:** ПЗ курсового **Задание №1**

Провести анализ и описать выбор пользовательского интерфейса.

- описан перечень инструментов разработки

- обоснована необходимость использования выбранных инструментов разработки

- представлен вывод по данному инструментарию в виде сравнительного анализа с выделением (пяти) критериев сравнения.

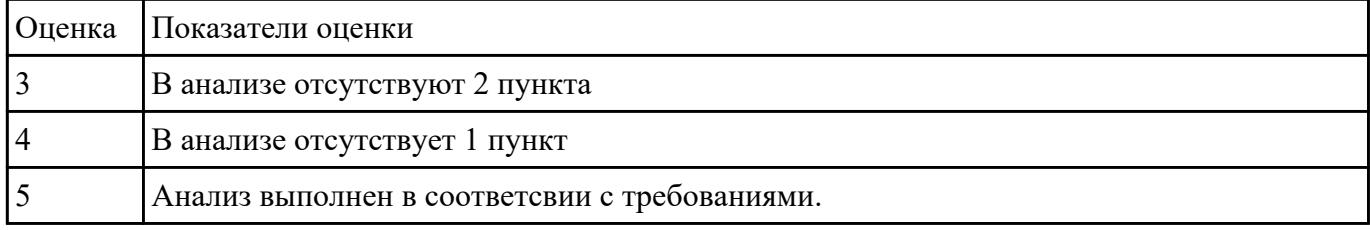

### **Задание №2**

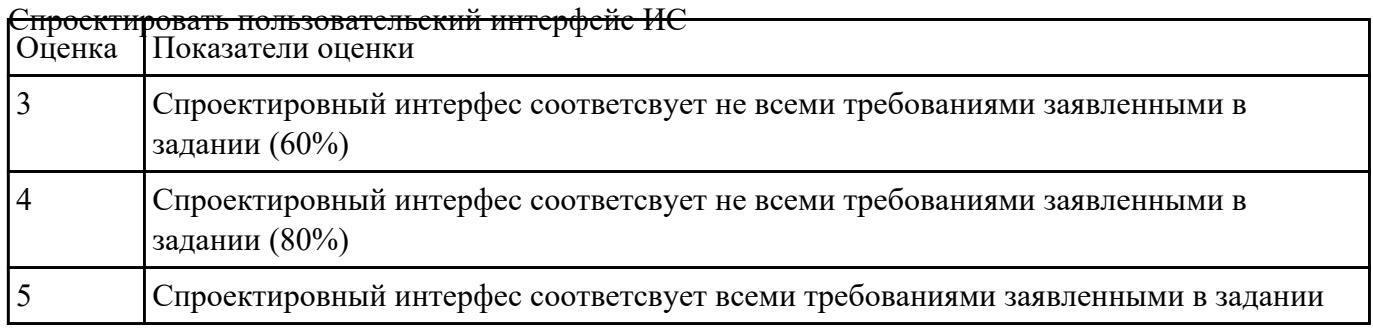

**Текущий контроль №4 Форма контроля:** Практическая работа (Опрос)

**Описательная часть:** Проверочная работа **Задание №1**

Ответье на вопросы:

- 1. Сформулируйте определение "Функциональная схема или схема данных".
- 2. Приведите пример функционльной схемы.
- 3. Что понимают под проектированием структур данных?
- 4. Что может использоваться в качестве элементов данных?
- 5. Перечислите два подхода к формированию тестов.
- 6. Что такое отладка?

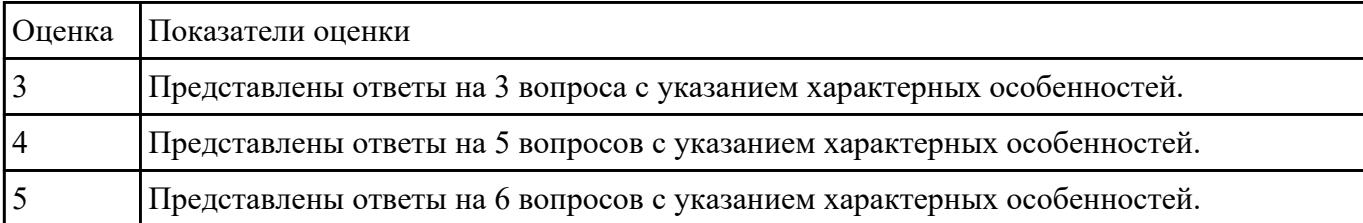

### Залание №2

Выполнить и описать:

- представить изображение архитектуры в виде схемы.

- описать все части архитектуры

- выделить особенности данной архитектуры применимой к данной ИС

#### - представить вывод по данной архитектуре.

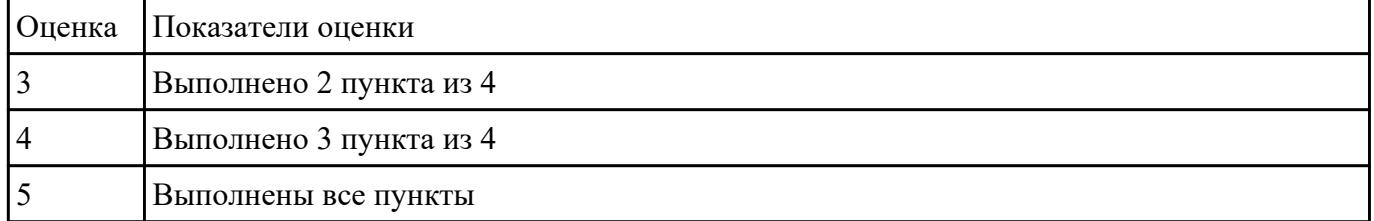

### Залание №3

Выполнить и описать:

- описать возможные хостинги для реализации

- выделить особенности возможных

#### - представить вывод по выбранному хостингу

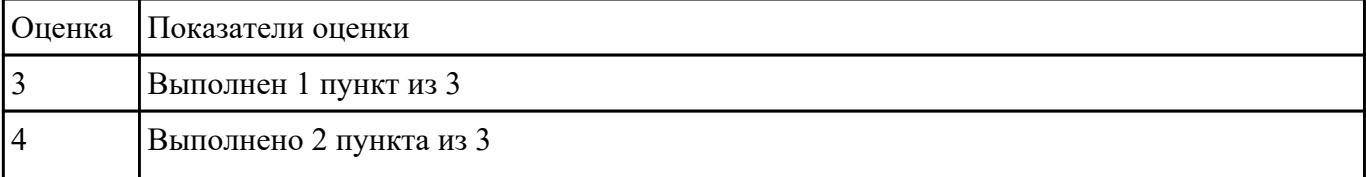

### **Текущий контроль №5**

**Форма контроля:** Практическая работа (Опрос) **Описательная часть:** проверочная работа **Задание №1**

Ответить на вопросы:

Чтот такое CMS и как они используются в web-технологиях?

Что такое облачные вычисления и на чем они строятся?

Перечислите широковещательные сервисы web и дайте их характеристики.

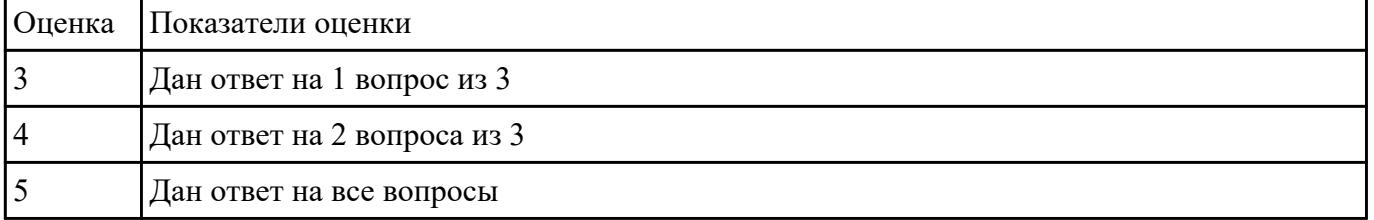

### **Задание №2**

Дать определения:

### **Хостинг**

#### **интернет провайдер**

#### **веб сервер**

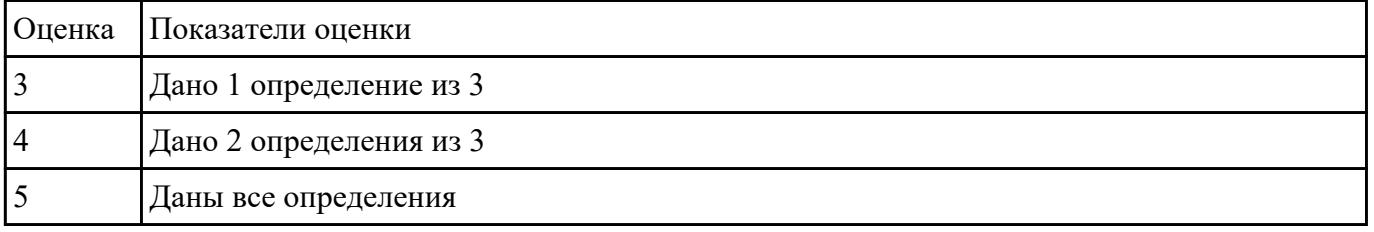

### **Задание №3**

#### Дайте определение:

#### **Клиент-сервер**

# Сеть с выделенным сервером

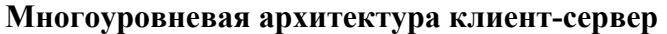

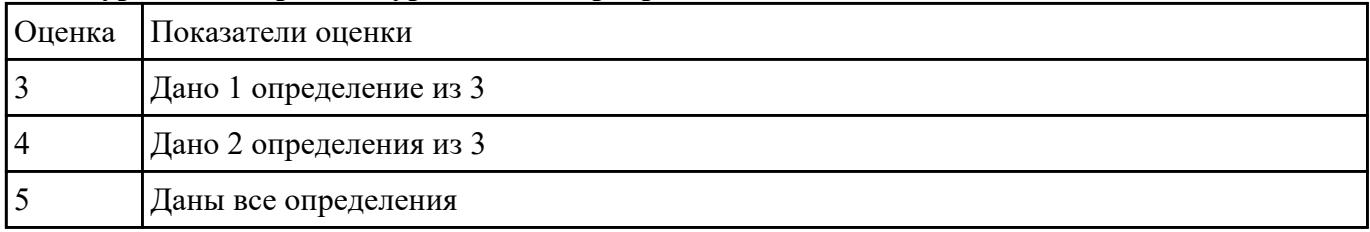